Immediately after power cycle,

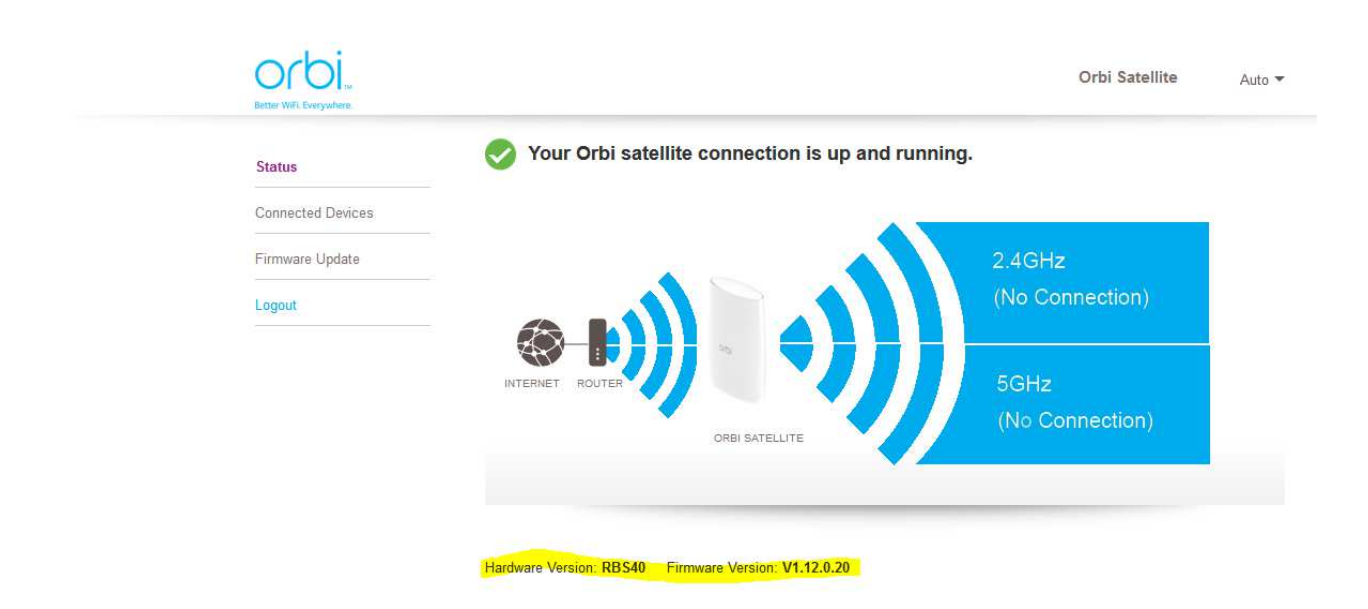

Getting ready to upload the firmware,

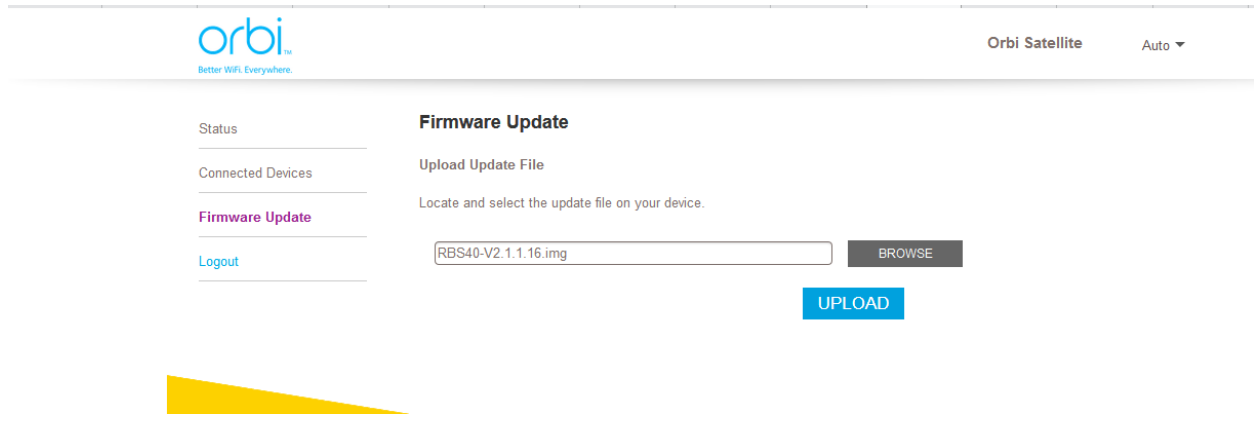

This is what comes back after "Please wait a moment …."

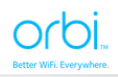

Orbi Satellite Auto  $\blacktriangledown$ 

 ${\it Status}$ 

## **Firmware Update**

**Connected Devices Firmware Update** 

This firmware file is incorrect! Please get the firmware file again and make sure it is the correct firmware for this product.

Logout